# **UNITED STATES DEPARTMENT OF AGRICULTURE**

Farm Service Agency Washington, DC 20250

**For:** FSA Employees and Contractors

**Active Shooter AgLearn Training**

**Approved by:** Deputy Administrator for Management

Matthews

# **1 Overview**

#### **A Background**

Through a shared partnership, U.S. Department of Agriculture (USDA) agencies and the Office of Homeland Security and Emergency Coordination (OHSEC) continue their efforts to engage employees by heightening security and situational awareness. As a champion of this effort, the USDA Security Council, in coordination with USDA agencies, the Office of Communications, and OHSEC, developed an AgLearn web-based training program entitled: "Active Shooter: What You Can Do".

The Farm Service Agency (FSA) previously determined that all employees and contractors would be required to take this informative course to become more aware and better prepared to handle the unfortunate event of an active shooter situation.

#### **B Purpose**

Notice SEM-42 informed FSA employees and contractors that the "Active Shooter: What You Can Do" awareness training was placed in each FSA employee's and contractor's AgLearn to-do list. Employees and contractors were asked to complete the training by **August 28, 2015**. Because of numerous farm bill programs being implemented and other priorities over the last several months, some employees and contractors have not had the opportunity to take the course. Therefore, to allow additional time to take the course, EPD has asked the FSA AgLearn administrator to extend the deadline to **December 31, 2015**, for those employees and contractors who have not completed the course.

**Notes:** STC's and COC's are **not** required to complete the training.

Notice SEM-42 is obsolete.

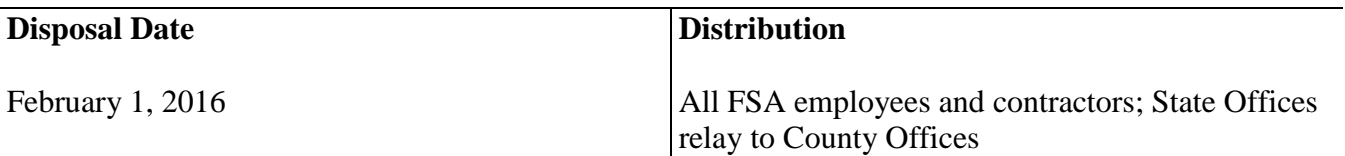

# **1 Overview (Continued)**

# **C Contact**

For questions regarding this notice, contact Robert Haughton, EPD Director, by either of the following:

- e-mail to **robert.haughton@wdc.usda.gov**, or
- telephone at 202-720-0135.

For questions regarding:

- eAuthentication (eAuth) pertaining to account passwords, usage, and maintenance, contact the eAuthentication help desk by either of the following:
	- e-mail to **[eAuthHelpDesk@usda.gov](mailto:eAuthHelpDesk@usda.gov)**, or
	- telephone at 800-457-3642
- AgLearn courses and accounts, contact the AgLearn help desk by either of the following:
	- e-mail to **[AgLearnHelp@genphysics.com](mailto:AgLearnHelp@genphysics.com)**, or
	- telephone at 866-633-9394.

Other resources for assistance are as follows.

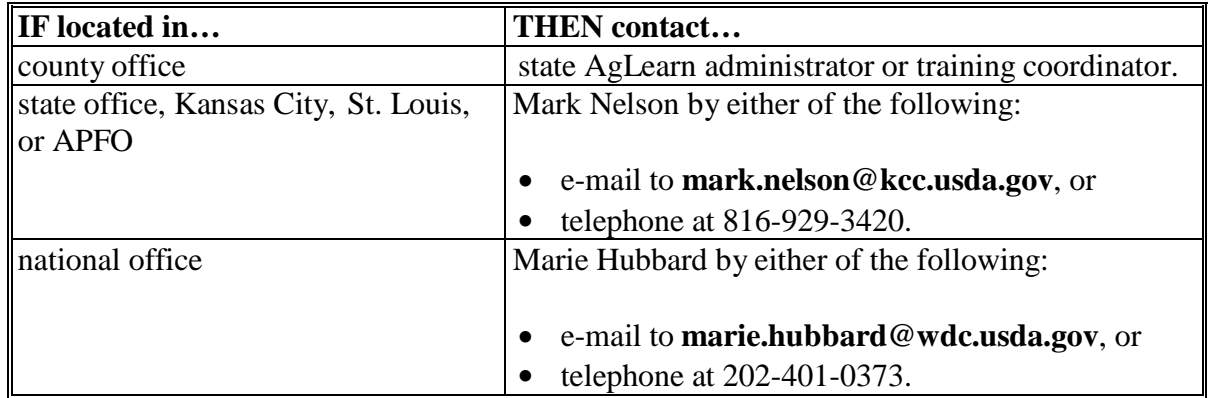

# **2 Active Shooter Web-Based Training**

# **A Web-Based Training**

Employees and contractors must access their AgLearn to-do list, launch, and complete the "Active Shooter: What You Can Do" training module in accordance with the following.

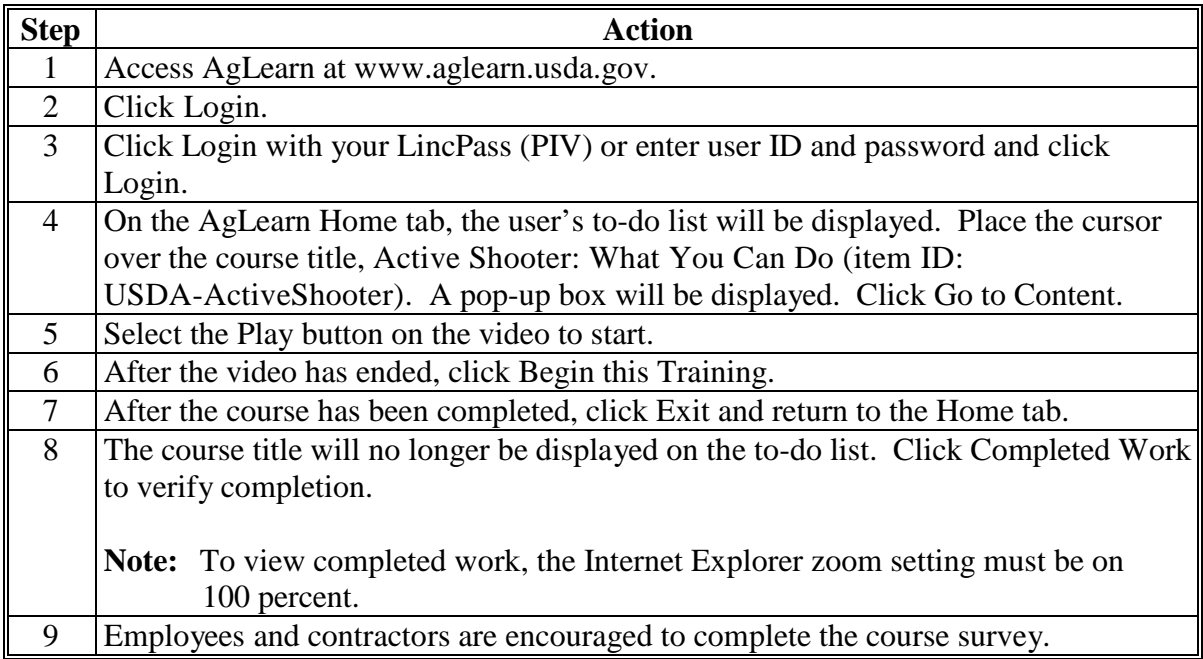